#### **How to track campaigns in Google Analytics 4**

Traffic coming from ad campaigns, social networks, search engines and other sources can be found within analytics reports as campaigns and traffic sources. To analyse these reports effectively, such as understanding whether your launch campaign is performing better on search or social, campaign traffic has to arrive with tags and parameters that signal to Google Analytics how these need to be grouped.

> http://www.example.com/<mark>?utm\_source=exampleblog&utm\_medium=referral&utm\_campaign=summer</mark> -sale http://www.example.com/<mark>?utm\_source=newsletter1&utm\_medium=email&utm\_campaign=summer-</mark> sale

http://www.example.com/2utm\_source=newsletter1&utm\_medium=email&utm\_campaign=summersale&utm\_content=toplink

Parameters can be added to campaigns either manually or automatically, the latter is recommended for ad platforms where available. Without campaign tags or parameters, all traffic will instead appear under organic, referral, direct or unknown sources.

Tracking of channel performance has had a significant makeover in Google Analytics 4. Whilst the new setup brings a more granular view of marketing channels and improved tracking capabilities, it is less flexible and requires stricter adherence.

This guide summarises how Google Analytics 4 (GA4) tracks campaigns, and how it differs from the campaign tracking we're used to in Universal Analytics (UA). Google is still rolling out updates to GA4 so this setup may change later on.

#### **Recommended approach**

With Google taking a stricter approach to traffic categorisation in GA4, you'll need to adjust your campaign tagging approach to see whether your traffic still sits within the correct channels.

To prepare your campaign tracking for GA4, we recommend the following:

• Since you can't customise channels in GA4 to include your existing campaign tagging parameters, you must map out your parameters against GA4's specified parameters to identify what you need to use to fit the existing channel grouping rules.

• Review your marketing tagging strategy, and implement a process that employs consistent campaign tagging parameters. You need a strict approach to using GA4 specific parameters for all campaign links.

• Integrate with other marketing products where possible to make use of auto tagging and unlock reporting features that are available with auto-tagged campaigns. This will minimise maintenance and errors caused by manual tagging.

• Review Google's internal list of default-channel grouping sources and [categories to confirm that your advertising sites are included in the existin](https://support.google.com/analytics/answer/9756891?hl=en)g definitions.

• If there are any search, social, video or shopping sites you'd like adding to their internal list, let Google know at googleanalytics-channelgrouprequests@google. com.

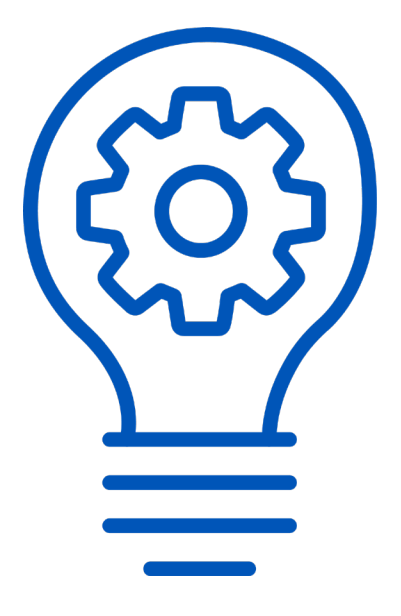

### **Overview of differences**

There are a few crucial differences in how ad traffic is tracked in GA4 and UA. Here's a summary of what you need to know.

# GA4 vs. UA

**A** 

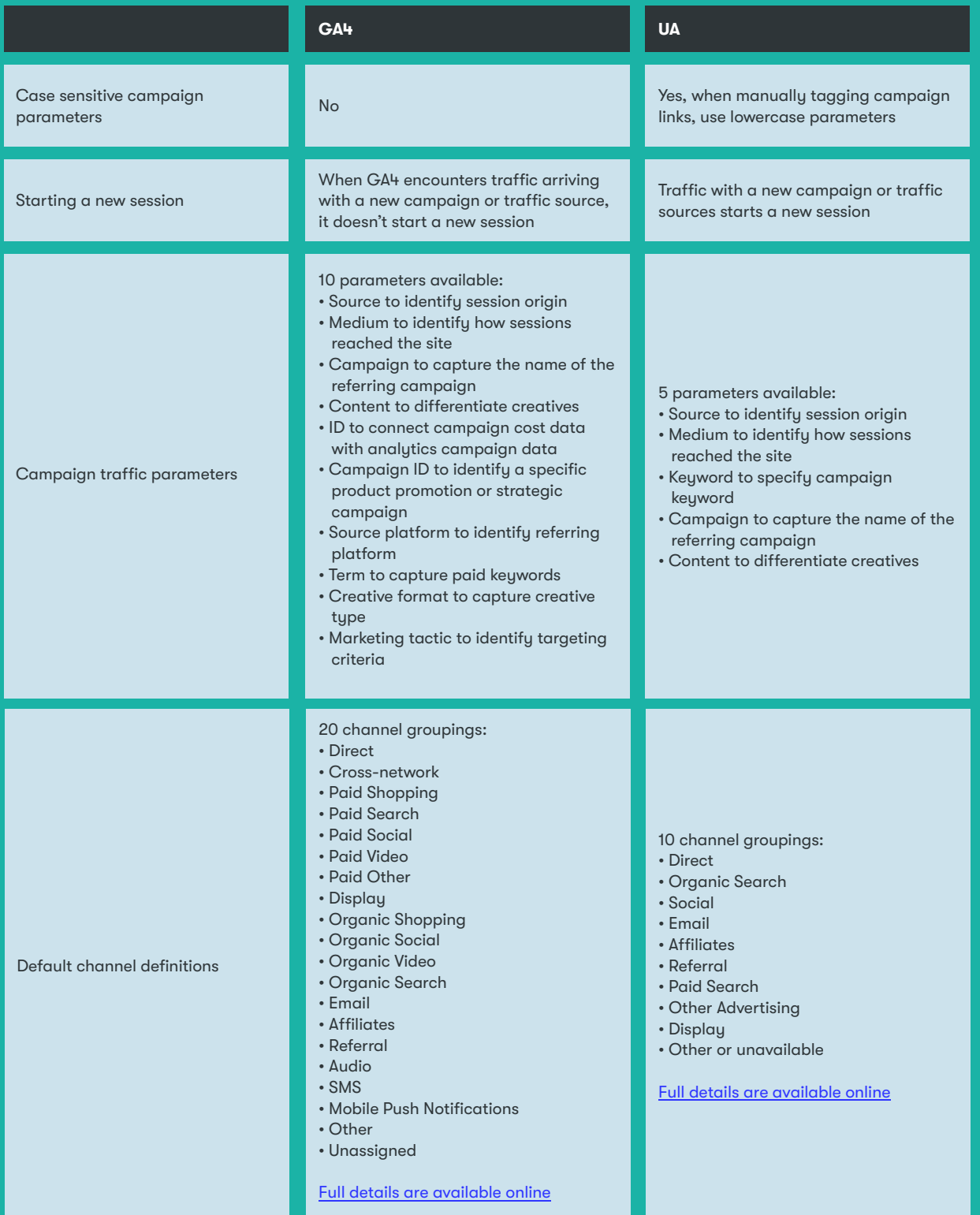

## **Overview of differences (cont.)**

--

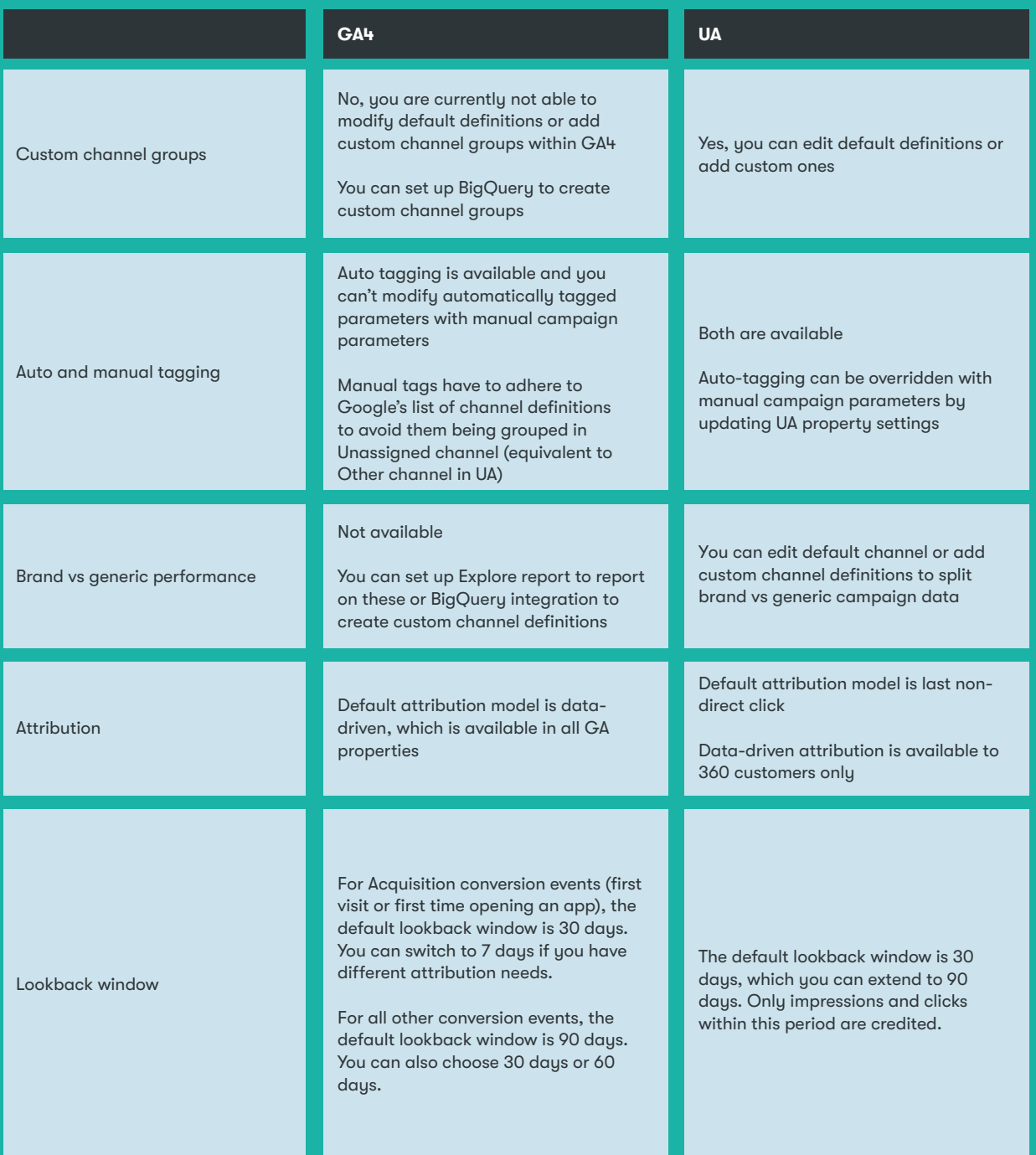

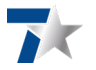

### **Channel definitions**

Channel definitions reflect how Google views what makes up each channel, and what needs to be in place across campaign parameters for ad traffic to be grouped in a specified channel group. These may change as the market evolves and can't be edited at the time of writing this guide.

Definitions marked in orange match between GA4 and UA, whilst definitions in pink are new in GA4.

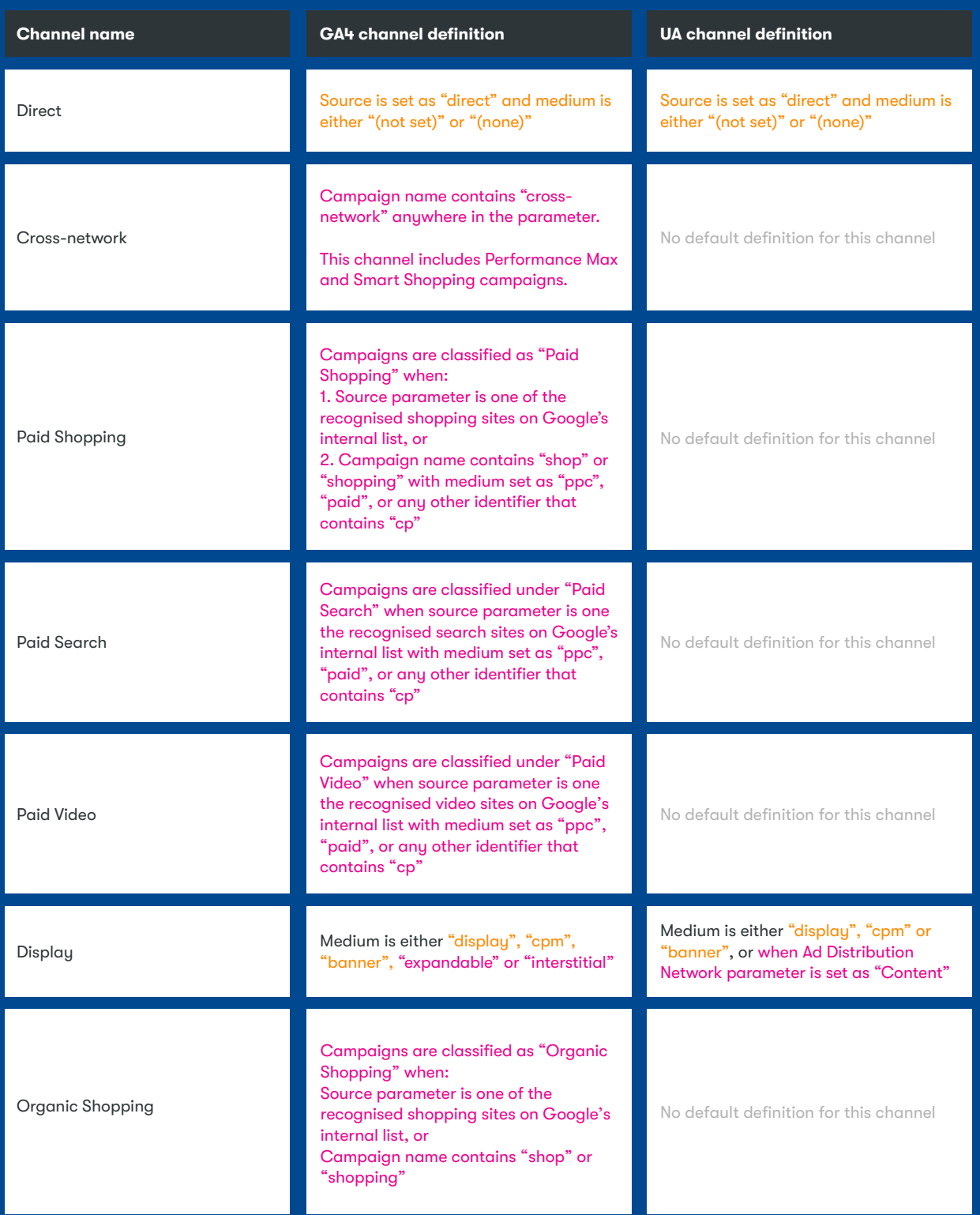

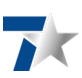

## **Channel definitions (cont.)**

۰

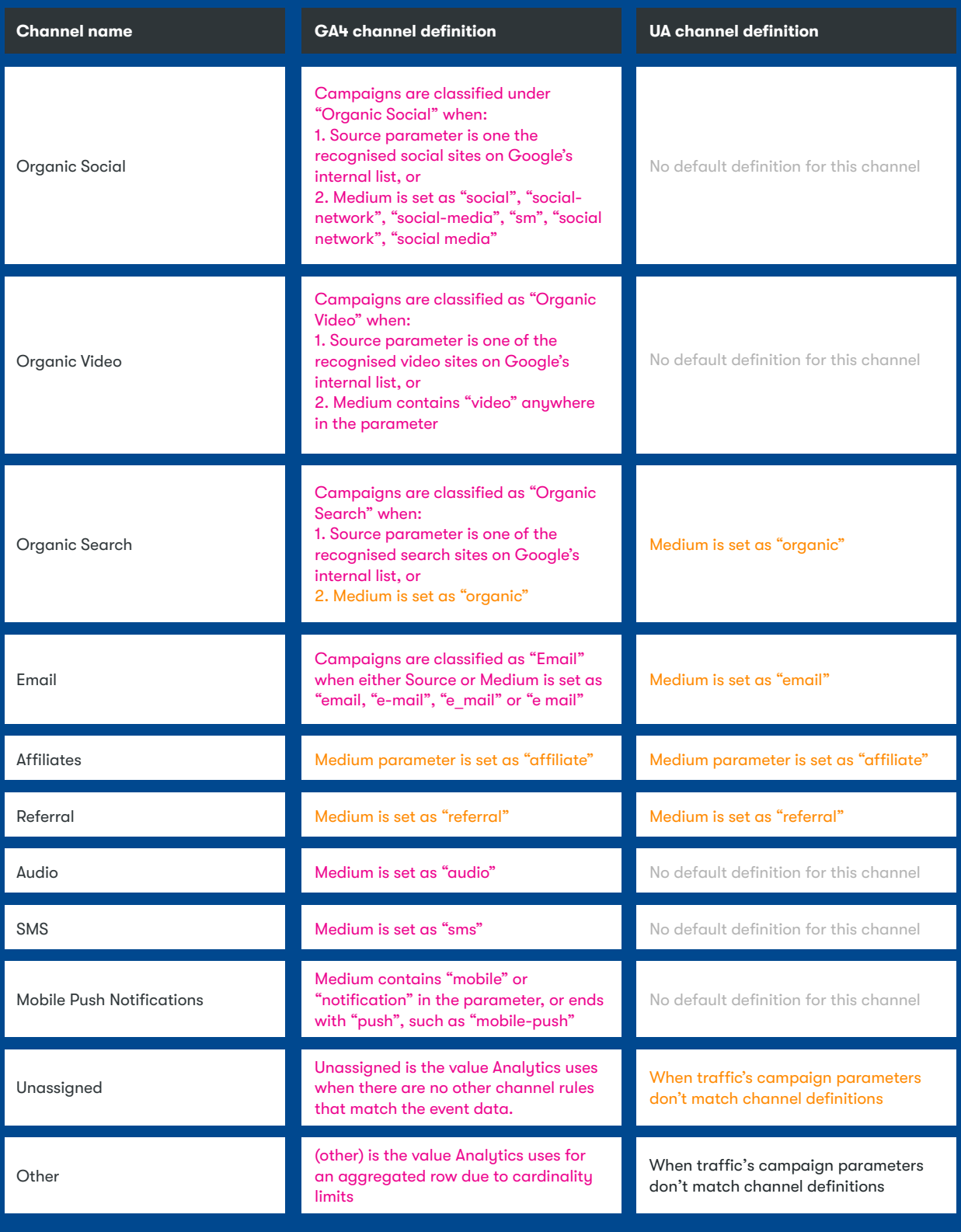

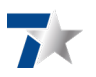

### **Ad platforms channels**

Where possible, link GA4 with your ad platforms to use auto-tagging that comes with each integration. This ensures that your campaign parameters are automatically appended to your ad links, which help categorise your ad traffic in a correct GA4 ad platform channel. Auto-tagging also brings more ad dimensions for campaign reporting than manual tagging.

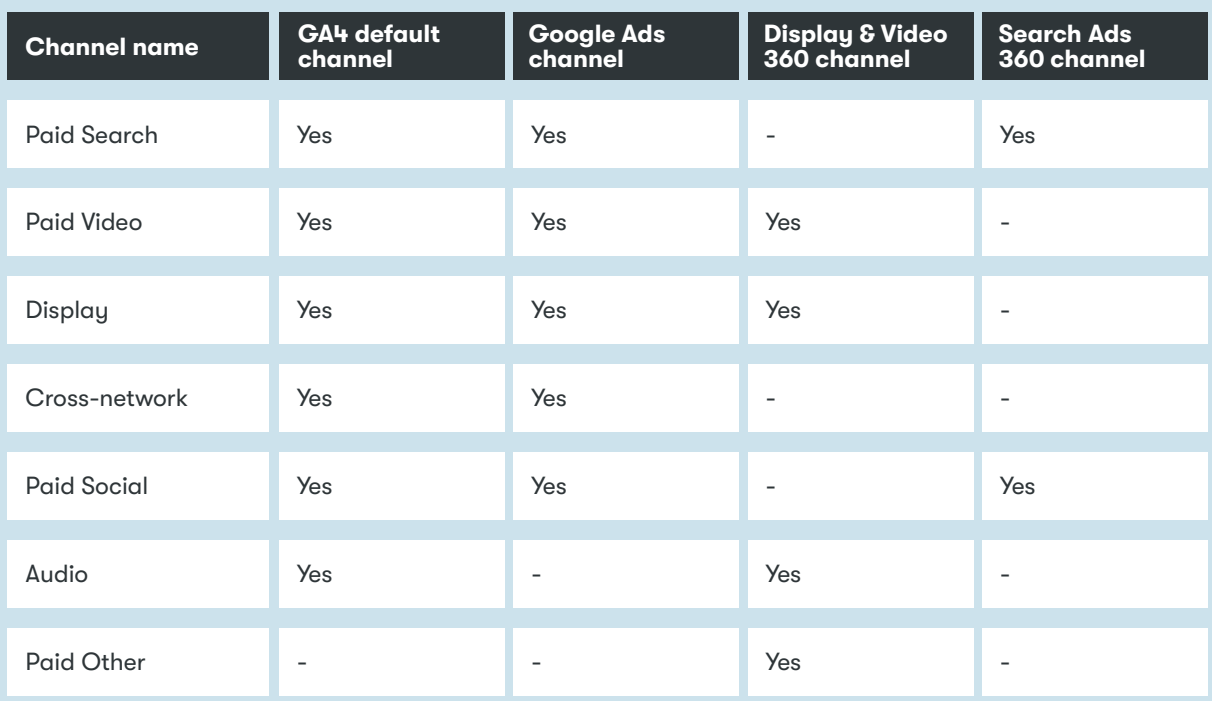

Refer to the table below for automatically tagged channels by ad platform.

Please be aware that due to GA4 platform updates, some historic data might be impacted:

## **"**

You may see inconsistent data from Analytics integrations for default channel grouping if your reports or explorations include dates prior to June 15, 2022. For example, a channel that should be identified as Organic Shopping can be misidentified as Organic Search. Data from June 15, 2022 and later is not subject to this type of inconsistency. You can accurately identify the data from each integration by using the source platform dimension.

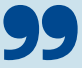

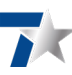